## **Bid Express**

## **Differences in the Bid Express services**

This document provides a quick overview of the differences between Infotech<sup>®</sup> services offered on the www.bidx.com and www.bidexpress.com web sites.

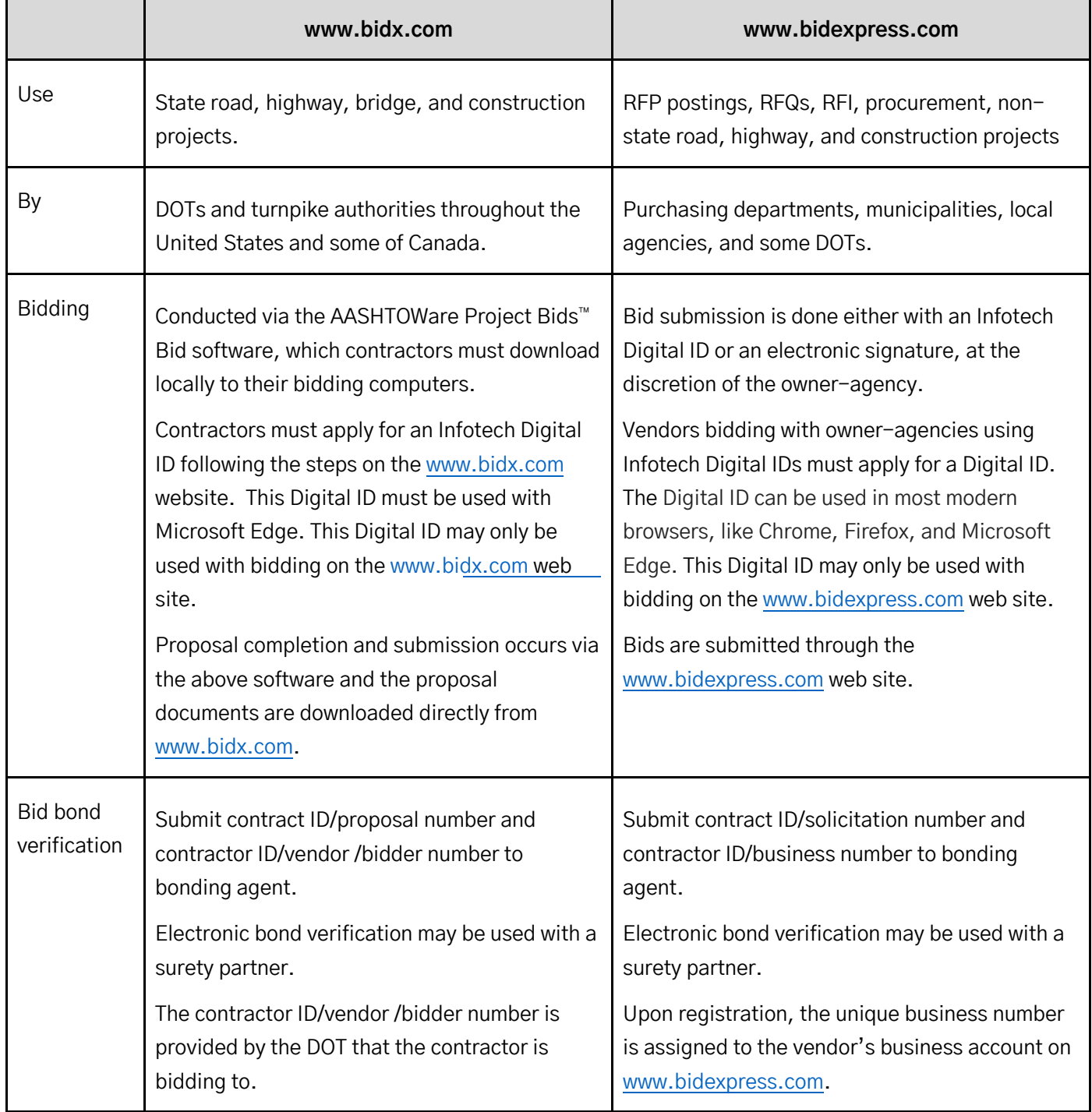